. . . . . . . . . . . . . . . . . .

# TD: Booléens

# Exercice 1

Dans chacun des cas compléter par le True ou False.

- $1)$  3>4 4)  $3<4$  or  $5>4$ 2)  $3 < 4$  and  $4 < 5$ 5)  $3 < = 3$  or  $5 > 4$
- 3)  $3 < 4$  or  $4 < 5$ 6)  $3! = 4$

### Exercice 2

Même consigne que l'exercice précédent.

- 1) 6 // 3 = = 2
- 2) 6 % 3 = = 2
- 3)  $type(4) == type(3)$
- 4)  $3' = 3$
- 5) 15 % 2 = 47 % 2

#### Exercice 3

Même consigne que l'exercice précédent.

1) True or True and False

2) True or False and True

- 4) True and False or True
- 5) True or True or False
- 3) True and True or False
- 6) True or False or True

# TD: Booléens

# Exercice 1

 $\ddotsc$ 

Dans chacun des cas compléter par le True ou False.

 $1)$  3>4 4)  $3<4$  or  $5>4$ 2)  $3 < 4$  and  $4 < 5$ 5)  $3 < = 3$  or  $5 > 4$ 3)  $3 < 4$  or  $4 < 5$ 6)  $3! = 4$ 

#### Exercice 2

Même consigne que l'exercice précédent.

- 1) 6 // 3 = = 2
- 2) 6 % 3 = = 2
- 3)  $type(4) == type(3)$
- 4)  $3' = 3$
- 5) 15 % 2 = 47 % 2

# Exercice 3

Même consigne que l'exercice précédent.

- 1) True or True and False
- 2) True or False and True
- 3) True and True or False
- 4) True and False or True
- 5) True or True or False
- 6) True or False or True

Lycée Colbert

 $\mathbf{1}$ 

### **Exercice 4** Démontrer les lois de De Morgan

Compléter les tables de vérité ci-dessous pour démontrer les lois de De Morgan : not ( x or y) = not(x) and not (y) et not ( x and y) = not(x) or not (y) Première loi :

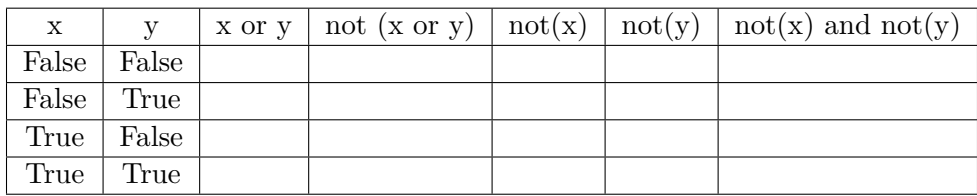

Seconde loi :

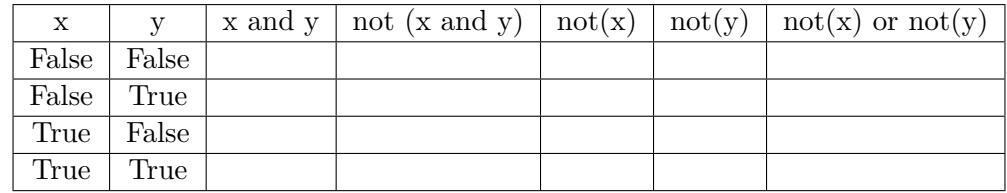

**Exercice 5** Additionner les couleurs

Sur un écran, les couleurs sont crées en mélangeant du rouge, du vert et du bleu, c'est la synthèse additive des couleurs. En anglais un dit RGB (Red Green Blue). On imagine un dispositif dans lequel trois lampes de chacune de ces couleurs sont dirigées vers le même endroit et peuvent être allumées ou éteintes.

- 1) Justifier que l'on ne peut pas créer plus de 8 couleurs différentes dont les noms et les codes binaires sont données ci-contre.
- 2) Le complément d'une couleur est obtenu en allument les lampes éteintes et en éteignant les lampes allumées. Déterminer les couleurs complémentaires des huit couleurs précédentes.
- 3) Quelle est la couleur obtenue en effectuant les opérations suivantes :

Bleu or Rouge , Magenta and Cyan et Vert ^ Blanc

### **Exercice 6** Opérations bit à bit

Compléter le tableau suivant en évaluant les opérations à partir des octets  $x$  et  $y$ fournis.

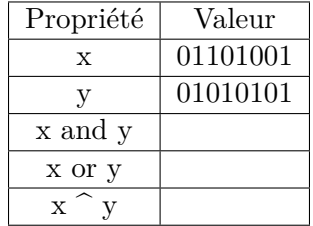

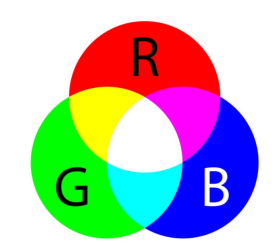

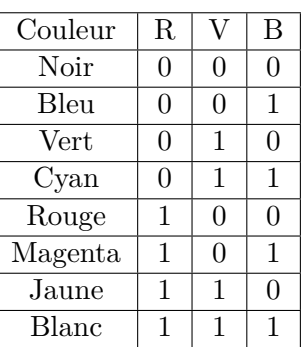